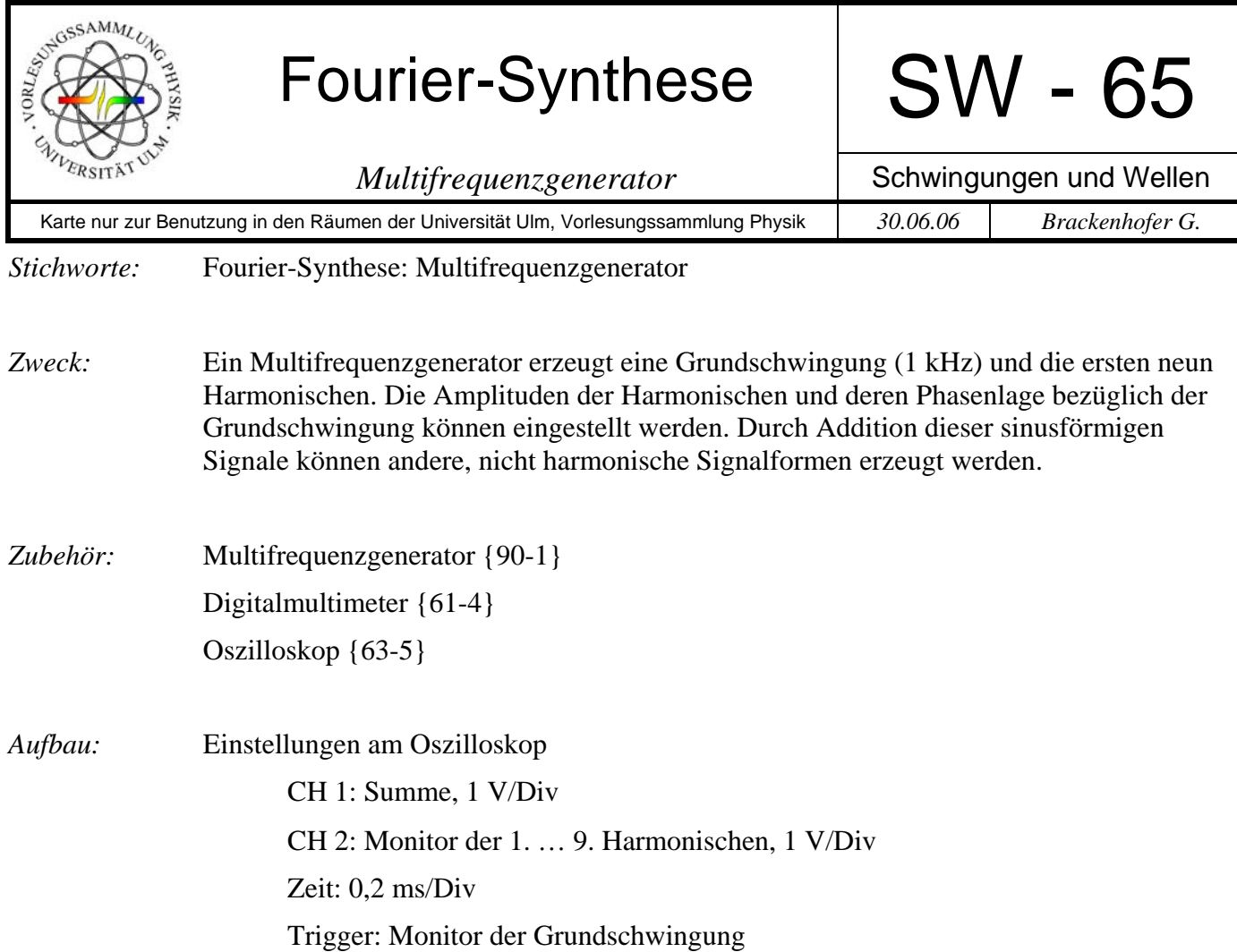

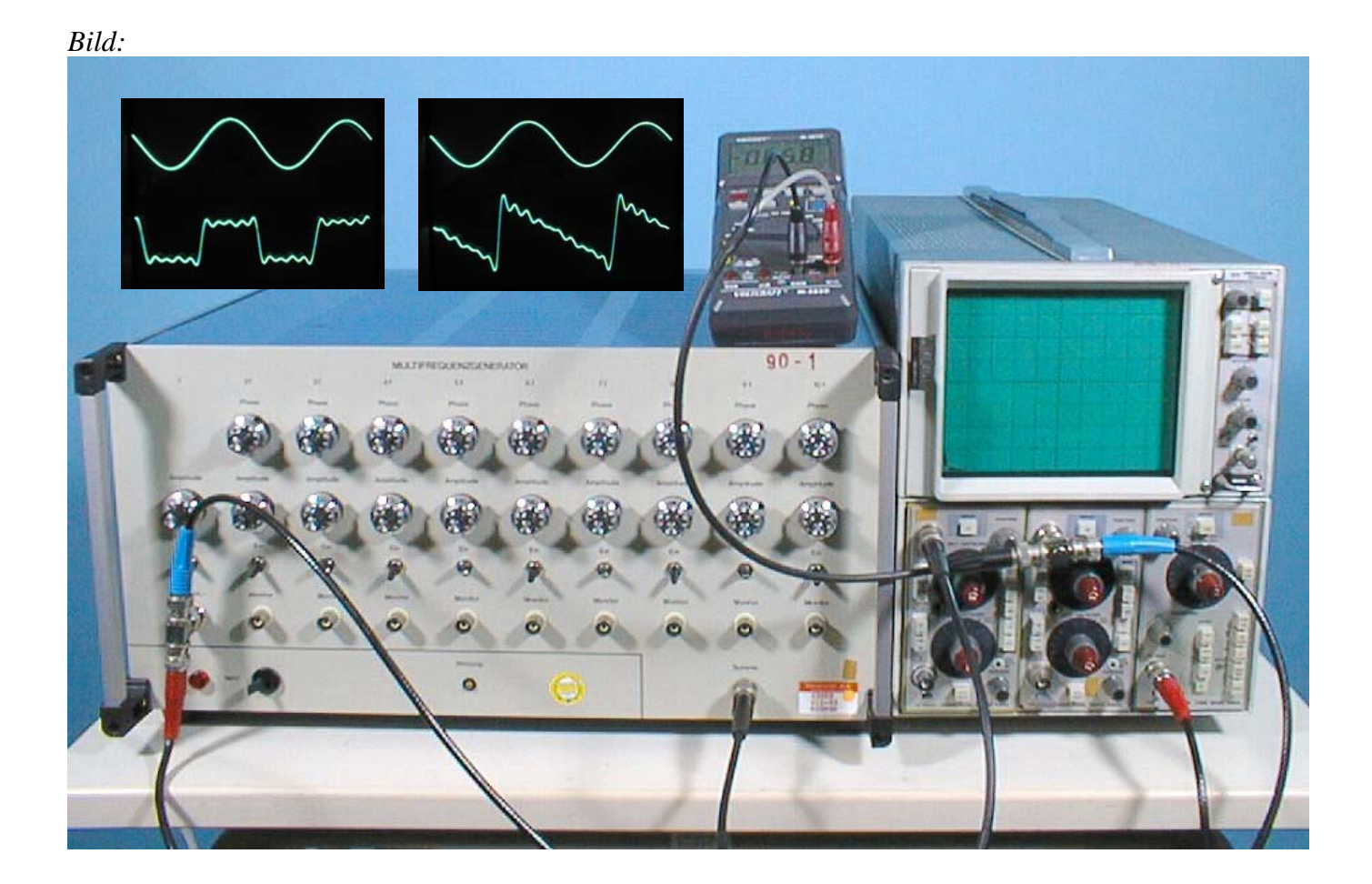

Generator längere Zeit laufen lassen (mehrere Stunden) und dann die Amplituden der Harmonischen mit Hilfe des Voltmeters für die gewünschte Signalform einstellen. In der folgenden Tabelle sind die Einstellungen für ein Rechteck- und ein Sägezahnsignal angegeben.

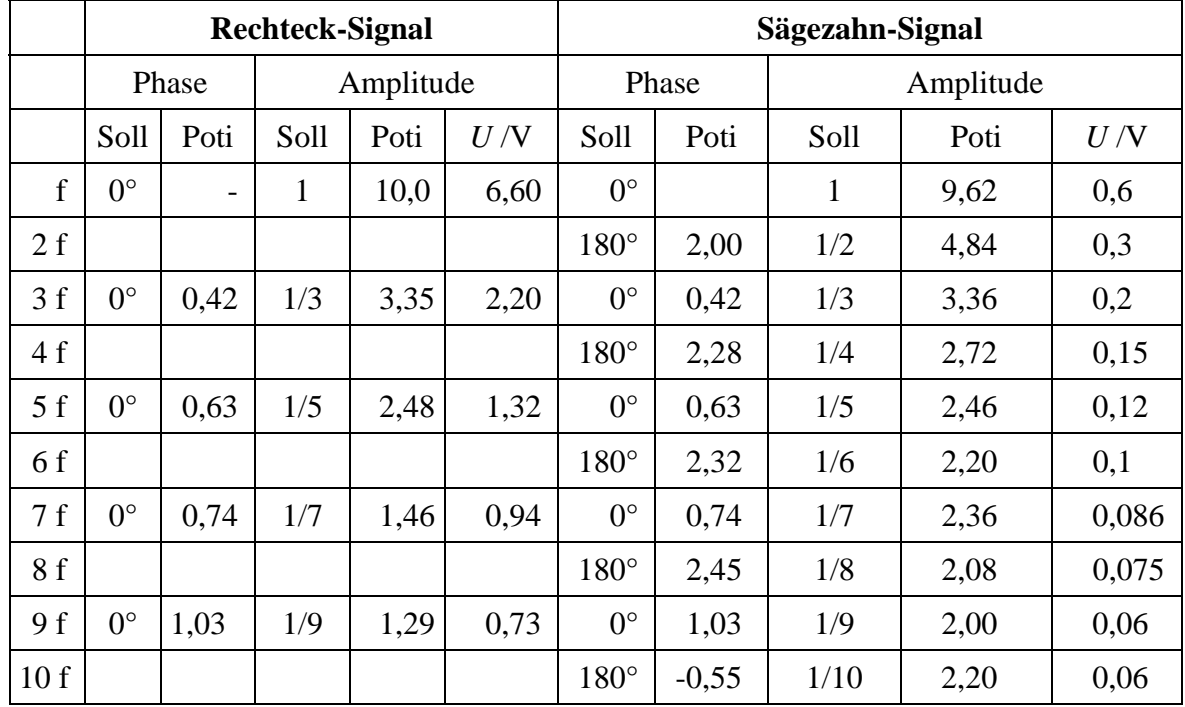

*Durchführung:* Alle Oberschwingungen ausschalten. Summe und die als nächstes zu addierende Oberschwingung am Oszilloskop zeigen. Oberschwingung einschalten. Wiederholung mit den weiteren Oberschwingungen.

> Das Experiment kann gegebenenfalls mit der Fourier-Analyse mit CASSY verbunden werden (s. SW-12 oder SW-101).

*Hinweis:* Die Fourier-Synthese kann mit dem Programm "Fourierentwicklung" des Softwarepakets "Albert" am Computer simuliert werden.